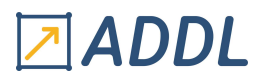

### FORMATION HFSS MODULE E1

## **Introduction à Ansys HFSS**

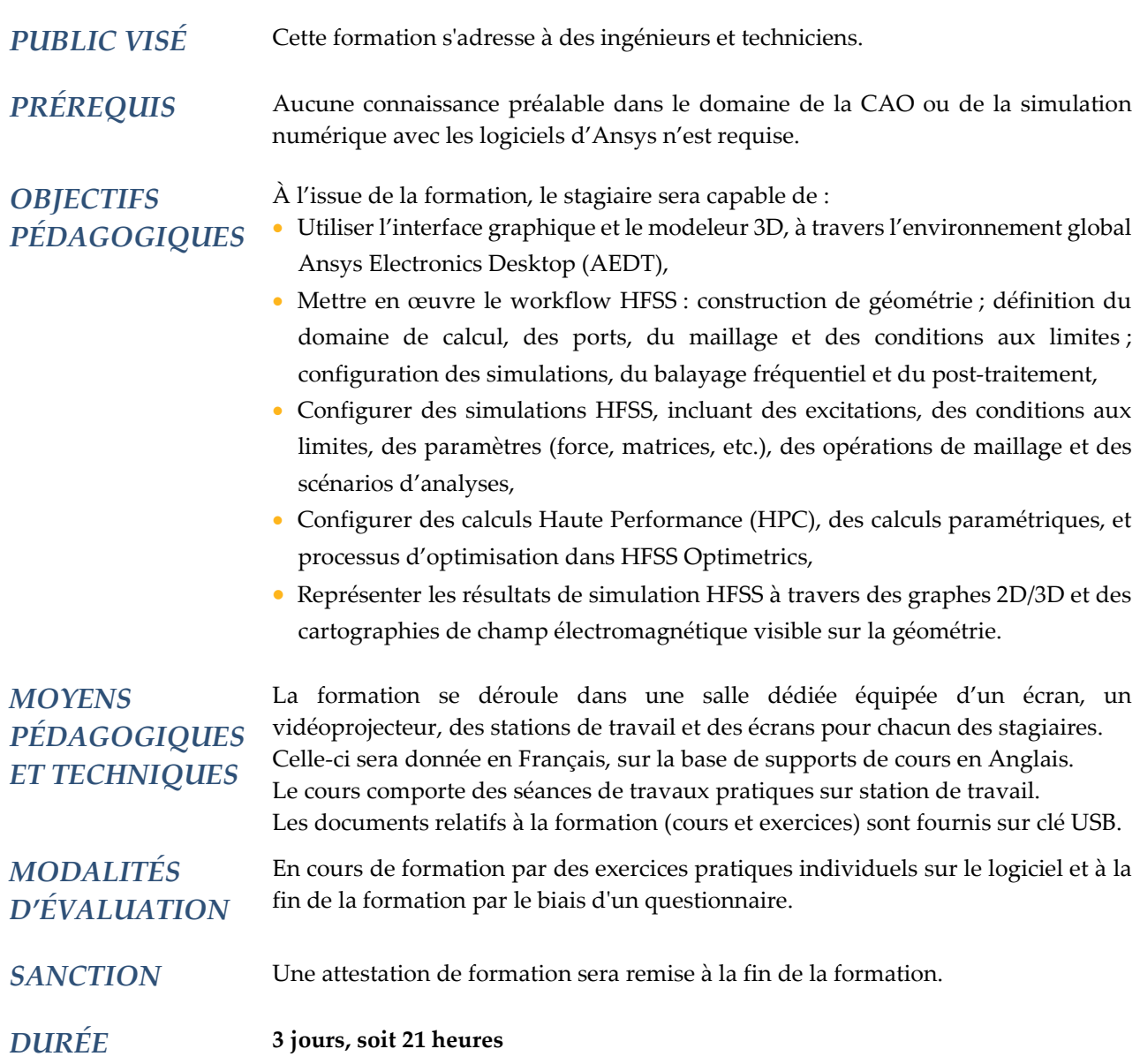

#### **CONTENU**

#### 1 - INTRODUCTION

- A propos d'Ansys
- Présentation de l'environnement Ansys Electronics Desktop (AEDT)
- Présentation de HFSS dans l'environnement AEDT
- Présentation de l'interface graphique
- CAO dans HFSS (MCAD et ECAD)
- Présentation des solveurs
- Présentation du processus de résolution
- Workflow d'une simulation HFSS (HFSS Project Manager)

# <sup>지</sup>ADDL

#### 2 - DOMAINE DE CALCUL ET FRONTIÈRES

- Différents types de domaines de calcul
- Différents types de frontières (conditions aux limites)
	- \* PEC (Perfect Electric Conductor)
	- \* PML (Perfect Matched Layer)
	- \* ABC (Absorbing Boundary Condition), etc.
- Création de domaine de calcul
- Application des conditions aux limites

#### 3 - CONFIGURATION DE LA SIMULATION

- Configuration automatique
- Configuration avancée
- Génération et adaptation de maillage
- Convergence de la solution
- Analyse multi fréquentielle
- Différents types de simulation (ou solution)

#### 4 - POST-TRAITEMENT

- Différents types de résultats
- Différents types de représentation de résultats
- Création et Modification de graphes
- Manipulations (annotations, copies, exportation, etc.) de graphes
- Création de cartographie de champs
- Superposition de cartographies de champs sur la géométrie

#### 5 - CONSTRUCTION DE GÉOMETRIE

- Création de formes
- Paramétrisation, utilisation de variables
- Coordonnées absolues
- Coordonnées relatives
- Fonctionnalités d'apparence
- Modifications de forme

#### 6 – PORTS ET EXCITATIONS

- Différents types de ports et d'excitation
- Notion de « Lumped Ports »
- Notion de « Wave Ports »
- Ports et types de simulation (ou solution) associés
- Critères de choix du type de port

#### 7 – CALCUL HAUTE PERFORMANCE ET OPTIMISATION

- Méthode de Décomposition de Domaine
- Méthode de Décomposition Spectrale
- Calcul parallèle et Calcul distribué
- Introduction au module « Optimetrics » dans HFSS